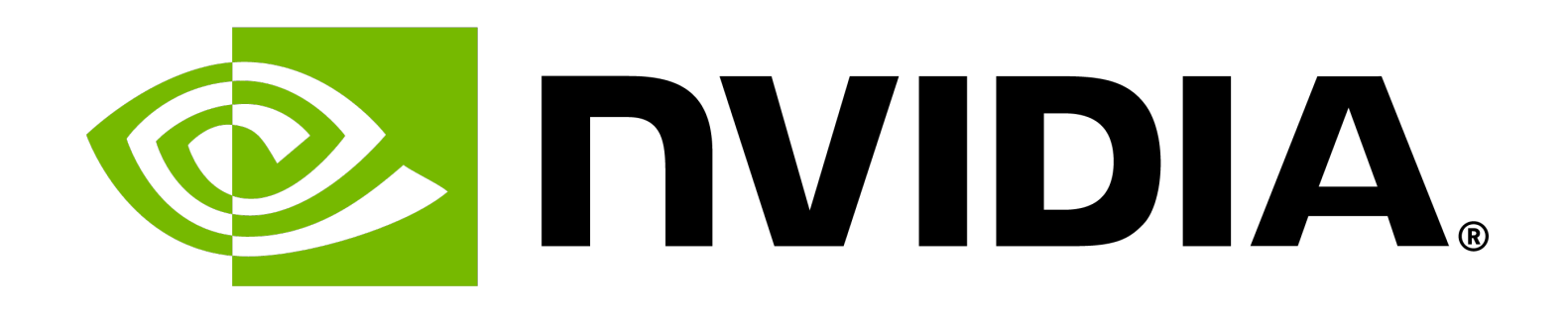

## **Scientific Computing on Heterogeneous Architectures**

Daniel Cámpora | Senior Al Devtech Engineer, NVIDIA

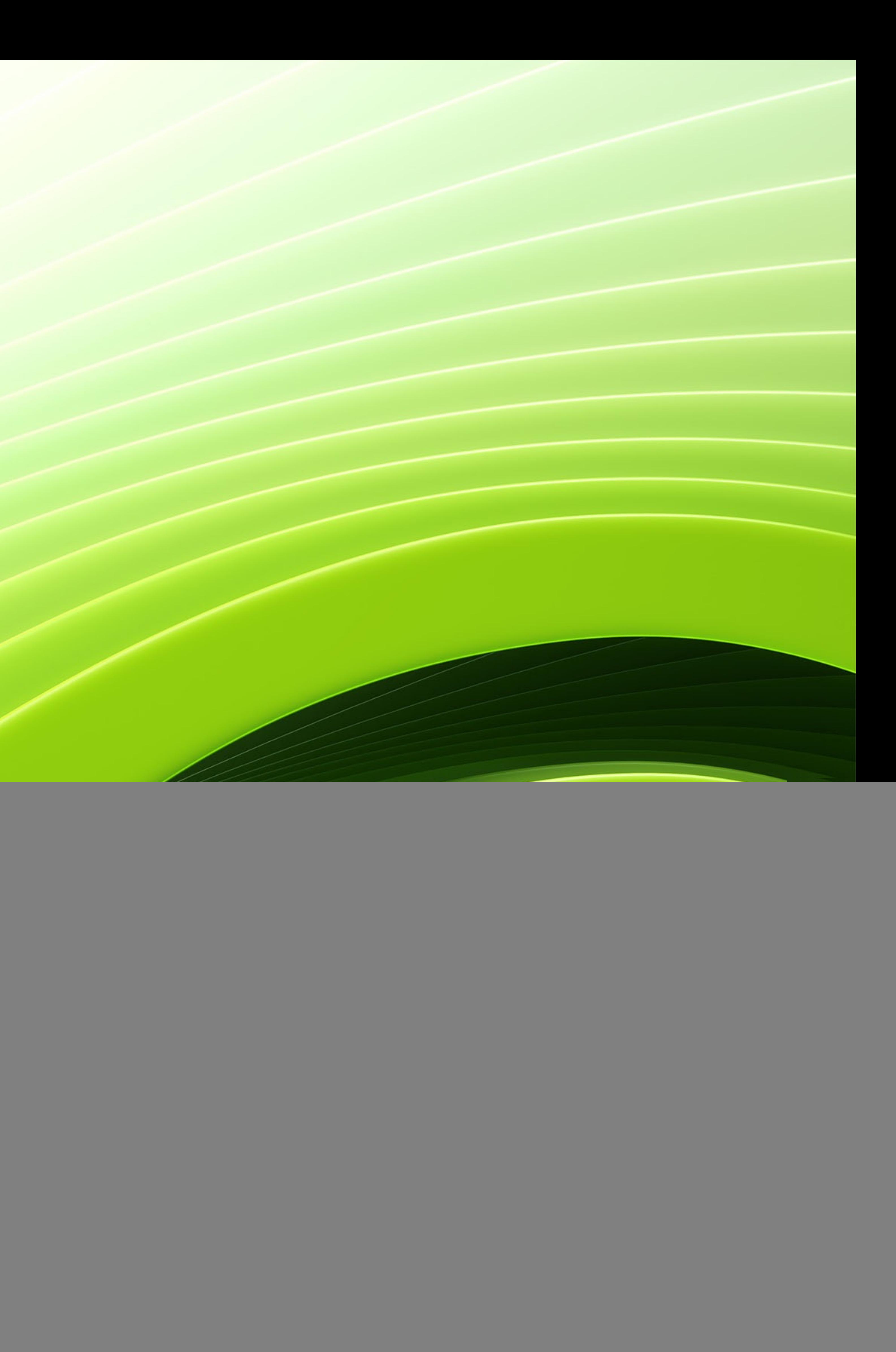

## **\$ whoami**

![](_page_1_Picture_12.jpeg)

### • **CERN** (2010 – 2019)

- Summer Student, Indico
- Technical Student, ATLAS
- Fellow, LHCb
- Doctoral Student, LHCb
- **NIKHEF** (2020)
	- Postdoc, LHCb
- **Maastricht University** (2021 2023)
	- Assistant Professor (LHCb)
- **NVIDIA** (2023+)
	- Senior Devtech Engineer

### • Particle physics reconstruction

• Reconstruction (decoding, tracking, etc.)

![](_page_1_Picture_26.jpeg)

- - Online
	-
	- Framework
- AI inference
	- TensorRT-LLM

![](_page_2_Picture_12.jpeg)

## **Table of Contents**

### • **Introduction**

- CPU vs GPU
- Graphics, scientific computing and AI
- GPUs at the LHCb reconstruction sequence
- Other embarrassingly parallel applications in HPC
- Summary

![](_page_3_Picture_4.jpeg)

![](_page_3_Picture_6.jpeg)

## **GPUs: Parallel Processors**

### • GPUs are historically processors specialized to perform graphic-oriented workloads.

![](_page_3_Picture_1.jpeg)

![](_page_4_Picture_4.jpeg)

![](_page_4_Picture_0.jpeg)

## **Dedicated GPU Card**

![](_page_5_Picture_6.jpeg)

## **Dedicated GPU Card – Detail**

### High-speed network to other GPUs (NVLINK)

![](_page_5_Picture_1.jpeg)

![](_page_6_Picture_0.jpeg)

How long does it take fry 3 toast with a pa if frying one side of a toast takes 1 min

![](_page_7_Picture_0.jpeg)

How long does it take fry 3 toast with a pa if frying one side of a toast takes 1 min

Daniel Cámpora – dcampora@nvidia.com 9

![](_page_8_Picture_72.jpeg)

**L1 Instruction Cache** 

**L0 Instruction Cache** 

![](_page_8_Picture_14.jpeg)

![](_page_8_Picture_15.jpeg)

### **CUDA Cores** How many pans does it have?

- A GPU is made up of Streaming Multiprocessors, 100s of them.
- Arithmetic takes up most of the processor space.
- Applications may use one or more SMs simultaneously.
- GPU applications have thousands of threads in flight.

![](_page_8_Figure_4.jpeg)

### **Simplified Execution Model** How to operate the pans?

**SM** 

Daniel Cámpora – dcampora@nvidia.com

![](_page_9_Figure_9.jpeg)

![](_page_9_Figure_10.jpeg)

![](_page_9_Figure_11.jpeg)

![](_page_9_Picture_13.jpeg)

- N *Kernels* are executed in parallel by N different *CUDA threads.*
- Threads are arranged a one-dimensional, two-dimensional, or three-dimensional block of threads, called a *thread block.*  A set of thread blocks are launched to execute a function.
- It is usually better the overcommit w.r.t. the number of threads to facilitate instruction latency ("prepare toast while other getting fried").
- When a multiprocessor is given one or more thread blocks to execute, it partitions them into warps and each warp gets scheduled by a warp scheduler for execution.
- It is important to avoid *warp divergence* ("frying toasts with different cooking times in the same pan") whenever possible!
- A set of thread blocks running concurrently is called a *wave*. The more waves, the better to minimize tail effects.

![](_page_10_Picture_12.jpeg)

## **Table of Contents**

- Introduction
- **CPU vs GPU**
- Graphics, scientific computing and AI
- GPUs at the LHCb reconstruction sequence
- Other embarrassingly parallel applications in HPC
- Summary

![](_page_11_Picture_11.jpeg)

## **CPUs and GPUs are Designed Very Differently**

- CPU **Latency** oriented cores.
	- Finish quickly a series of instructions.
- GPU **Throughput** oriented cores.
	- Perform as many instructions per second as possible.

![](_page_12_Picture_73.jpeg)

### L3 Cache

**DRAM** 

### **CPU**

![](_page_12_Picture_17.jpeg)

## **CPU Highlights**

![](_page_12_Figure_10.jpeg)

- Powerful ALU
	- Reduced operation latency
- Large caches
	- Convert long latency memory accesses to short latency cache accesses
- Sophisticated control
	- Branch prediction for reduced branch latency
	- Data forwarding for reduced data latency

![](_page_13_Figure_17.jpeg)

### L<sub>2</sub> Cache

**DRAM** 

### **GPU**

![](_page_13_Picture_22.jpeg)

## **GPU Highlights**

- Small caches
	- To boost memory throughput
- Simple control
	- Simplistic branch prediction
	- No data forwarding
- Energy efficient ALUs
	- Many
	-
- Require massive number of threads to tolerate latencies
	- Threading logic
	- Thread state

• Long latency but heavily pipelined for high throughput

![](_page_13_Picture_15.jpeg)

**DRAM** 

**GPU** 

![](_page_14_Picture_10.jpeg)

![](_page_14_Figure_0.jpeg)

## **CPU vs GPU**

![](_page_14_Picture_39.jpeg)

![](_page_14_Figure_3.jpeg)

### $\bullet$  . .  $\bullet$  .  $\bullet$  .  $\bullet$  .  $\bullet$  .  $\bullet$  . . . . . . .

• Path finding • Game logic • Texture prefet

*CPU*

![](_page_16_Picture_0.jpeg)

### Constructing a tow each leve

![](_page_17_Picture_12.jpeg)

## **Table of Contents**

- Introduction
- CPU vs GPU
- **Graphics, scientific computing and AI**
- GPUs at the LHCb reconstruction sequence
- Other embarrassingly parallel applications in HPC
- Summary

![](_page_18_Picture_11.jpeg)

## **SIMD and SIMT**

• Modern CPUs are **SIMD** (*single instruction multiple data*) • A thread can mutate several pieces of data owned by the same thread.

### • GPUs are **SIMT** (*single instruction multiple thread*)

• Multiple threads are executing, each with its own data.

## **SIMD Example**

• SIMD expands the set of instructions (ISA) with extensions: • SSE, SSE2, SSSE3, SSE4.1, SSE4.2, POPCNT, AVX, AVX2, AVX512-F, ...

• These extensions provide instructions that can run over several data simultaneously.

- -
- 

![](_page_19_Figure_3.jpeg)

![](_page_19_Figure_9.jpeg)

![](_page_19_Picture_11.jpeg)

## **SIMT Example**

• In SIMT, one uses the same set of instructions as for single threads. • They are executed by a *gang of threads* (in CUDA terminology a warp, more details in *Performant* 

• Program Counter – *Pointer* indicating executing instruction.

- 
- *programming for GPUs*).
- Each thread has its own:
	-
	- Registers
- - Most code remains familiar.

• The ISA is extended with special instructions like barriers, atomics, etc.

Daniel Cámpora – dcampora@nvidia.com

void sum(float\* a, float\* b, int i) { return  $a[i] + b[i];$ }

![](_page_20_Figure_16.jpeg)

![](_page_20_Picture_18.jpeg)

## **Many Scalar C++ Threads**

Thread virtualization Scalar ISA Scalar compiler Vector µops

### $C++$

### Array of scalar threads

• CUDA exposes a scalar set of instructions (ISA). Each thread will run the same code. • This choice eases syntax for the

![](_page_21_Figure_4.jpeg)

• The hardware manages the complexity of many alive threads (100k+ threads possible).

• The performance hit of managing this complexity is negligible.

![](_page_21_Picture_11.jpeg)

### • Shortly after,

![](_page_23_Figure_0.jpeg)

1

### **Vector representation**

### • Shortly after, speedups in r

- Successive iter hardware optin
	- Impacting fut
	- CUDA keeps u  $(C++20$  at the

## **Artificial Intelligence**

![](_page_25_Picture_81.jpeg)

### • Today, GPUs are widely used as processors for AI.

- Both learning and inference.
- All major AI-oriented libraries support GPUs.
- GPUs are the preferred platform to run AI:
	- Hardware support specific to speedup matrix-matrix multiplication and addition.
	- Software support.
- CUDA provides access to these low-level optimizations.
- This trend is likely to continue and drive hardware design in the future. *Tensor Cores* take up about a third

of arithmetic space on the die.

![](_page_25_Picture_14.jpeg)

![](_page_26_Picture_10.jpeg)

## **So, What Are GPUs Useful For?**

![](_page_26_Figure_1.jpeg)

### • **Parallelizable problems**.

- 
- requires a good understanding of the **hardware**, **software**, and **a lot of hard work**!

![](_page_27_Picture_12.jpeg)

## **Table of Contents**

- Introduction
- CPU vs GPU
- Graphics, scientific computing and AI
- **GPUs at the LHCb reconstruction sequence**
- Other embarrassingly parallel applications in HPC
- Summary

![](_page_28_Figure_12.jpeg)

## **The LHCb U1 Upgrade**

![](_page_28_Figure_5.jpeg)

### The LHCb detector at CERN:

- Single-arm forward spectrometer for high-precision flavour physics
- High precision tracking and vertexing.
- Complemented with excellent Particle Identification.

### The U1 upgrade:

• Instantaneous luminosity increased by 5x.

• Major upgrade in all sub-detectors to handle increased

![](_page_28_Picture_17.jpeg)

- 
- rates.
- Software-only trigger!

![](_page_29_Picture_4.jpeg)

## **Someone Had to Pull the (Hardware) Trigger**

![](_page_29_Picture_1.jpeg)

## **The LHCb Data-flow**

### • Detector data recieved by ~500 FPGAs and built into events in the event building (EB) farm

![](_page_30_Picture_12.jpeg)

![](_page_30_Figure_0.jpeg)

- servers.
- 2-stage software trigger: HLT1 and HLT2.
- Real-time alignment and calibration.
- After HLT2: 10 GB/s of data for offline processing.

# • Be able to intake the entirety of the LHCb raw data (5 TB/s) at 30 MHz. • Perform partial event reconstruction and coarse selection of broad LHCb physics cases.

## **The LHCb First Level Trigger**

![](_page_31_Figure_0.jpeg)

### The goal of HLT1:

- 
- 
- Reduce the input rate by a factor of 30 (~1 MHz).
- 

• Store selected events in intermediate buffer for real-time alignment and calibration.

![](_page_31_Picture_14.jpeg)

## **[Massive] Parallelism in HLT1**

- In LHCb alone, 32 Tbits per second are being processed in Run 3.
	-

These data are structured as follows:

- **30 million independent collision events** per second, 100 kB each. For each event:
- Four tracking problems **100s of tracks** per event each.
- Vertex finders **10s of vertices** per event.
- Kalman filter **100s of instances** per event.

*Looks like a problem where massively parallel architectures can make a difference!*

![](_page_32_Picture_16.jpeg)

![](_page_33_Figure_4.jpeg)

![](_page_33_Picture_6.jpeg)

![](_page_33_Figure_0.jpeg)

## **Going From This...**

![](_page_33_Figure_2.jpeg)

![](_page_34_Picture_4.jpeg)

![](_page_34_Figure_0.jpeg)

## **Into This...**

![](_page_35_Picture_4.jpeg)

## **At a High Rate!**

![](_page_35_Figure_0.jpeg)

- Supports CPU, CUDA.
- Uses C++17.
- Multi-threaded
- Multi-event sc
- Custom memo flexible dataty
- Built-in validat

## **Parallelization**

### We parallelize at three levels:

![](_page_37_Figure_2.jpeg)

![](_page_37_Picture_3.jpeg)

### Sequences Events Intra-algorithms

![](_page_37_Figure_10.jpeg)

### Algorithms

- 
- 

![](_page_37_Picture_15.jpeg)

![](_page_37_Picture_87.jpeg)

![](_page_38_Figure_24.jpeg)

• 3 stations with 4 layers of Scintillating Fibres • Velo-UT tracks extrapolated using parametrization Parallelized Forward algorithm to reconstruct long

Search windows from on Velo-UT momentum

Form triplets and extend to remaining layers

![](_page_38_Picture_29.jpeg)

## **Track Reconstruction at LHCb HLT1**

### **Velo tracking:**

- 52 silicon pixel modules with  $\sigma_{x,y} \sim 5 \ \mu m$
- Parallel local tracking algorithm: Search by Triplet
- $\bullet$

### **Velo-UT tracking:**

- 4 layers of silicon strips  $\bullet$
- 
- $\bullet$

![](_page_38_Figure_9.jpeg)

Journal of Computational Science, vol. 54, 2021

Tracks fitted with simple Kalman filter assuming straight line model

**VELO** 

<u>IEEE Access, vol. 7, pp. 91612-91626, 2019</u>

Velo tracks extrapolated to UT taking into account fringe B-field Parallelized tracklet finding inside search windows requiring at least 3 hits  $\mapsto^z$ 

### Comput Softw Big Sci 4, 7 (2020) **Forward tracking:**

- 
- 
- tracks:
	- estimate
	- $\bullet$

![](_page_39_Picture_0.jpeg)

### • Run 2 efficiency maintained at x5 instantaneous luminosity

- 
- Good momentum resolution and fake rejection

![](_page_39_Figure_4.jpeg)

Daniel Cámpora – dcampora@nvidia.com 40

O-014

![](_page_39_Picture_11.jpeg)

## **With State-of-the-Art Efficiencies**

### • Excellent track reconstruction efficiency (> 99% for VELO, 95% for high-p forward tracks)

Number of events

![](_page_40_Picture_13.jpeg)

### **Not Always a Path of Roses** Are GPUs a match?

![](_page_40_Figure_9.jpeg)

- Not everything was a match from the beginning, we worked through issues.
- Eg. event size in LHCb is too small only 100 kB. Processing one event at a time is very inefficient! GPUs need more work to be efficient.
	- Pipelining event processing wasn't good enough: we would need to produce events at a pace that keeps up with the GPU.

### • *Demonstrators are fundamental!*

- To convince your colleagues.
- To convince yourselves.
- To prove your hypotheses.
- Allen was designed to process **tens of thousands of events in flight**.

### **Not Always a Path of Roses (2)** Are GPUs a match?

![](_page_41_Figure_9.jpeg)

![](_page_41_Picture_13.jpeg)

- Events don't always follow the same execution path. Processing **tens of thousands of events** surely leads to a lot of **branching**!
	- "Select events" runs O(100) algorithms, the outcome of each is not known beforehand.
	- Can one afford to cover all cases for all events sequentially? **No.**
- *Knowing your hardware is paramount.*
	- To design efficient and scalable solutions.
- Allen produces **a single algorithm execution list** and runs it with a **mask mechanism of active events** (aka *Multi-event scheduling*).

![](_page_42_Picture_10.jpeg)

## **Performance**

### **LHCb-FIGURE-2020-014**

### • Making it faster has a big impact: **cost efficient**, **energy efficient**, **wider physics programme**.

- 30 MHz goal can be achieved with O(200) GPUs (maximum the Event Builder server can host is 500)
- Throughput scales well with theoretical TFLOPS of GPU card
- 

![](_page_42_Figure_4.jpeg)

## **The LHCb Data Acquisition System (DAQ)**

Daniel Cámpora – dcampora@nvidia.com

![](_page_43_Picture_7.jpeg)

![](_page_43_Picture_1.jpeg)

## • The success of the GPU HLT1 in LHCb is partially due to making a **converged architecture**. • Combine **detector readout**, **event building** and **event filtering** under the same server farm.

## **Event Building**

### • Each collision of particle bunches (*bunch-crossing*) produces an event.

![](_page_44_Picture_9.jpeg)

- 
- Events:

![](_page_44_Picture_2.jpeg)

### • but events are tiny, sending them one by one wouldn't be efficient for the network.

## • But the subdetectors are far apart, so each event is divided in pieces.

![](_page_44_Picture_12.jpeg)

Daniel Cámpora – dcampora@nvidia.com

- 
- So they are bundled:
- 
- The bundling looks more like:

![](_page_44_Picture_16.jpeg)

## **Data Acquisition**

• *Readout units* perform the *readout* of the detector by

# looking at these fragments.

- *Builder units* **put together** the fragments of each event.
- *Filter units* **reconstruct** the events and **select** the most interesting ones, discarding the others.
- This is typically done in separate networks and separate server farms!

![](_page_45_Figure_7.jpeg)

![](_page_45_Picture_9.jpeg)

## **Converged Architecture**

• In LHCb we decided to do it in **one** server farm (with HLT1)!

![](_page_46_Picture_5.jpeg)

![](_page_46_Picture_7.jpeg)

![](_page_47_Picture_6.jpeg)

## **Converged Architecture (2)**

# • In LHCb we decided to do it in **one** server farm (with HLT1)!

![](_page_47_Picture_1.jpeg)

![](_page_48_Picture_10.jpeg)

![](_page_48_Picture_12.jpeg)

## **Converged Architecture (3)**

### • In LHCb we decided to do it in **one** server farm (with HLT1)!

• This put a lot of pressure on CPU memory throughput, CPU

- 
- It looks pretty awesome.
- utilisation, network throughput. We tested it all...

![](_page_48_Figure_3.jpeg)

![](_page_49_Picture_11.jpeg)

![](_page_49_Picture_13.jpeg)

## **Converged Architecture (4)**

• In LHCb we decided to do it in **one** server farm (with HLT1)!

• This put a lot of pressure on CPU memory throughput, CPU

- 
- It looks pretty awesome.
- utilisation, network throughput. We tested it all...
- and it led to **huge savings**!

• Cost, but also easier to maintain (less parts)

*Consider high-risk high-gain scenarios in your application.*

![](_page_50_Picture_12.jpeg)

## **Table of Contents**

- Introduction
- CPU vs GPU
- Graphics, scientific computing and AI
- GPUs at the LHCb reconstruction sequence
- **Other embarrassingly parallel applications in HPC**
- Summary

![](_page_51_Picture_16.jpeg)

## **HEP Experiments: ALICE**

![](_page_51_Figure_13.jpeg)

### • ALICE was the first LHC experiment to embrace GPUs.

### • Events in ALICE were originally ~40 MBs, dominated by a single tracking problem (the TPC).

![](_page_51_Picture_2.jpeg)

- Speed-up normalized to single CPU core.
	- Red curve: algorithm speed-up. 35
	- Other curves: GPU v.s. CPU speed-up corrected for CPU resources.
		- How many cores does the GPU replace.
- Significant gain with newer GPU (blue v.s. green).
- GPU with Run 3 algorithm replaces > 800 CPU cores Running Run 2 algorithm. (blue  $*$  red). (at same efficiency / resolution)
- We see  $\sim$ 30% speedup with new GPU generation (RTX 2080 v.s. GTX 1080)

11.12.2019

![](_page_52_Picture_12.jpeg)

## **HEP Experiments: ALICE (2)**

- 
- 
- 
- 

### • Nowadays, most of the reconstruction sequence runs on GPU.

![](_page_52_Picture_1.jpeg)

- uı m Е  $H$  $\overline{\phantom{0}}$  $-57$ ur thes
- Mem alloc
- All o

### for patterns in (eg. pulsars, bu

• "Event" bounda

• "Event" rates a

![](_page_55_Picture_4.jpeg)

## **AI**

![](_page_55_Figure_0.jpeg)

### Parameters in notable artificial intelligence systems

Parameters are variables in an AI system whose values are adjusted during training to establish how input data gets transformed into the desired output; for example, the connection weights in an artificial neural network.

![](_page_56_Picture_96.jpeg)

Data source: Epoch (2024) estimates to be correct within a factor of 10.

![](_page_56_Picture_10.jpeg)

### **Task domain**

- **Biology**
- Games
- Image generation
- Language
- **Multimodal**
- Other
- Speech
- **N** Vision

![](_page_56_Picture_22.jpeg)

## **AI Model Sizes**

![](_page_56_Figure_5.jpeg)

OurWorldInData.org/artificial-intelligence | CC BY

Note: Parameters are estimated based on published results in the AI literature and come with some uncertainty. The authors expect the

## **Scaling Up Unlocks** *Emergent* **Capabilities**

### • LLMs exhibit emergent capabilities that are only available with a large enough model size.

### *Emergent Abilities of Large Language Models (Wei et al., 2022)*

### **(a) Modified arithmetic**

```
In the following lines, the symbol -> 
represents a simple mathematical 
100 + 200 -> 301
```
### **(c) Word unscrambling**

![](_page_57_Figure_2.jpeg)

Input: The word **hte** is a scrambled version of the English word

Input: The word **sohpto** is a scrambled version of the English word Output: photos

![](_page_57_Picture_14.jpeg)

![](_page_59_Picture_12.jpeg)

## **Table of Contents**

- Introduction
- CPU vs GPU
- Graphics, scientific computing and AI
- GPUs at the LHCb reconstruction sequence
- Other embarrassingly parallel applications in HPC
- **Summary**

## **Summary**

![](_page_60_Picture_13.jpeg)

- Learn to use your processor efficiently.
- Use GPUs in jobs that are **parallelizable**.
- GPUs are Single Instruction Multiple Thread.
- You will learn a scalar-like language to program them.
- 
- The LHCb HLT1 uses GPUs efficiently, getting more from the detector in near real-time. • Boundary conditions are very relevant.
- 
- GPUs are not limited to HEP, many HPC applications exist. • AI is a change of paradigm that is impacting many fields.

![](_page_62_Picture_0.jpeg)

![](_page_62_Picture_1.jpeg)